### **API 2.0**

API построено на REST архитектуре. JSON возвращается в ответ на все запросы к API, в том числе и при возникновении ошибок. Имеет предсказуемые, ресурсо-ориентированные URLадреса, использует HTTP-коды для передачи состояния ошибок, а также использует встроенные функции HTTP-аутентификации и методы GET, POST, PUT, DELETE.

### **Запросы от OnPay к сайту мерчанта**

## **Check**

Для check запроса используются параметры:

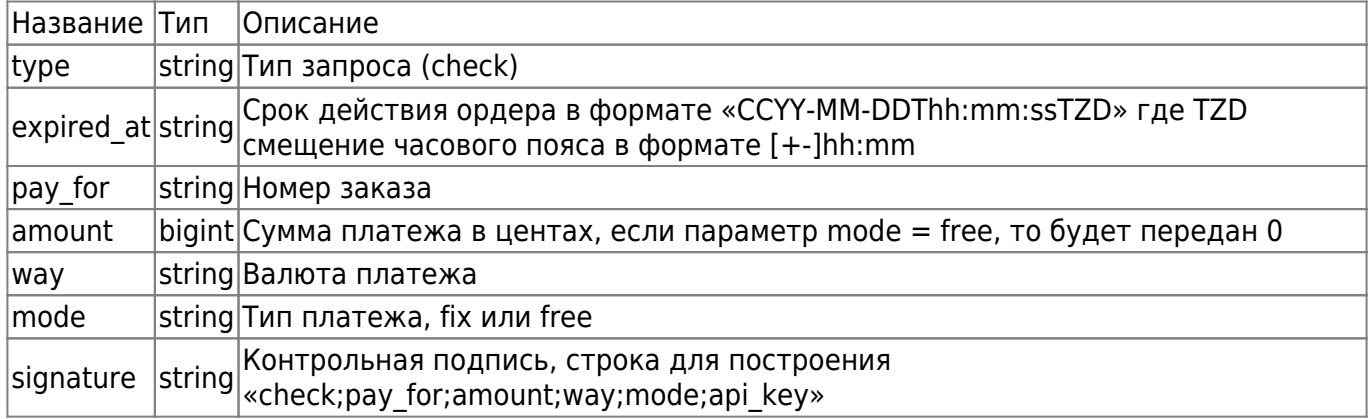

Пример запроса:

```
{
   "type":"check",
   "pay_for":"55446",
   "expired_at":"2014-02-03T18:43:21+04:00"
   "amount":50000,
   "way":"RUR",
   "mode":"fix",
   "signature":"82f67760dbc5331963b7e00bc6df77f1"
}
```
Ответ мерчанта

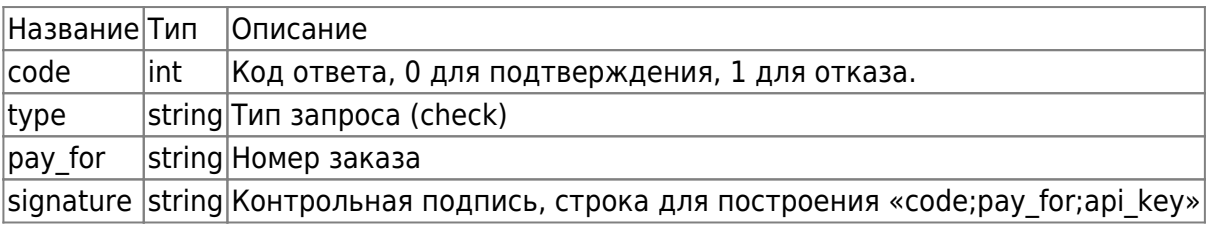

Пример:

```
{
   "code":0,
   "type":"check",
   "pay_for":"55446",
   "signature":"172de16ada92791b3753b3121d471f5c"
}
```
# **Pay**

Для pay запроса используются параметры:

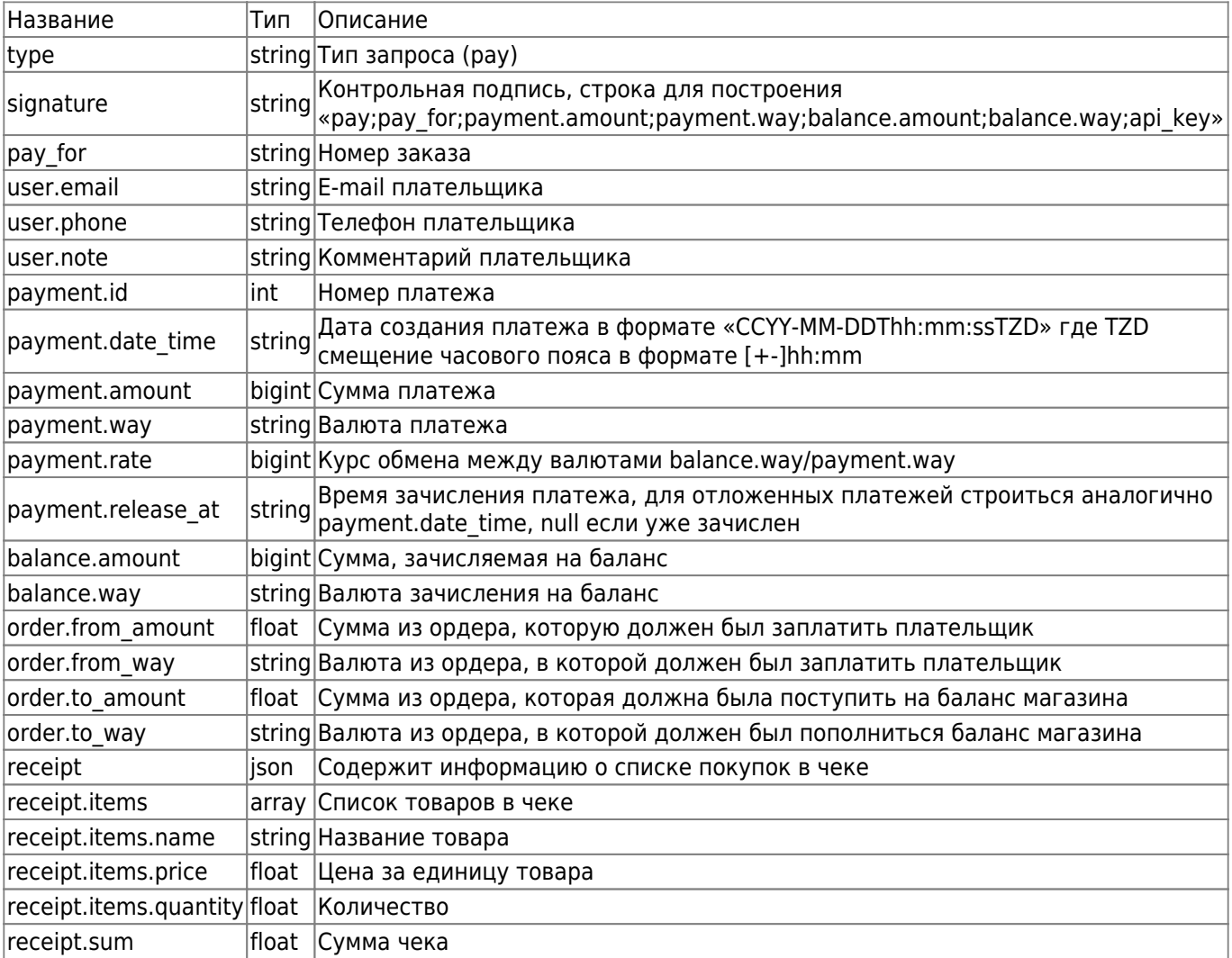

#### Пример запроса:

```
{
   "type": "pay",
   "pay_for": "55446",
   "signature": "82f67760dbc5331963b7e00bc6df77f1",
   "user": {
     "email": "mail@mail.ru",
     "phone": "9631478946",
     "note": ""
```

```
 },
   "payment": {
     "id": 7121064,
     "date_time": "2013-12-05T12:07:09+04:00",
     "amount": 10200,
     "way": "USD",
     "rate": 33121445,
     "release_at": null
   },
   "balance": {
     "amount": 3378.39,
     "way": "RUR"
   },
   "order": {
     "from_amount": 102.00,
     "from_way": "USD",
     "to_amount": 3378.39,
     "to_way": "RUR"
   },
   "receipt": {
     "items": [
       {
          "name": "product 1",
          "price": 100.00,
          "quantity": 2.8
       },
       {
          "name": "product 2",
          "price": 18.50,
          "quantity": 4
       },
       {
          "name": "product 3",
          "price": 500.00,
          "quantity": 1
       }
     ],
     "sum": 854.00
   }
}
```
#### Ответ мерчанта

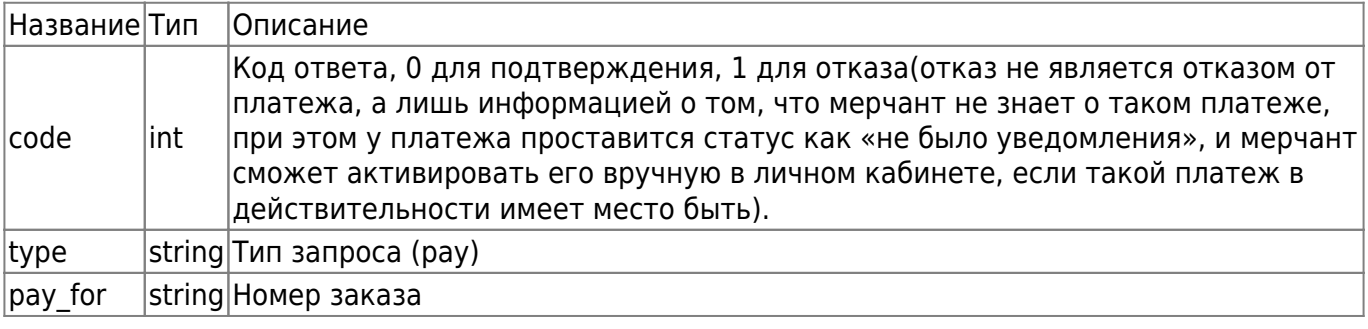

 $|$ signature  $|$ string Контрольная подпись, строка для построения «code;pay for;api\_key»

Пример:

```
{
   "code": 0,
   "type": "pay",
   "pay_for": "55446",
   "signature": "172de16ada92791b3753b3121d471f5c"
}
```
### **Запросы от мерчанта к OnPay**

## **Получить данные платежа**

адрес - json\_interfaces/payments/:id, где id - номер платежа в системе OnPay

Используется для получения данных о прошедшем платеже. HTTP метод - GET. Используемые параметры:

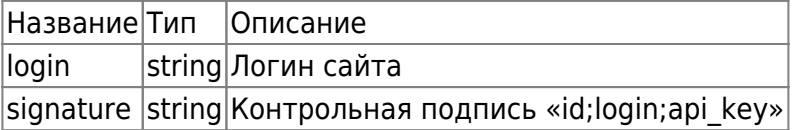

Пример запроса:

```
 <pre><code class="json">
 {
"login":"onpay",
"signature":"1d15f90df20da53d7206e9f7db7d2c9d"
 }
</code></pre>
```
В ответ будет выдан JSON с данными:

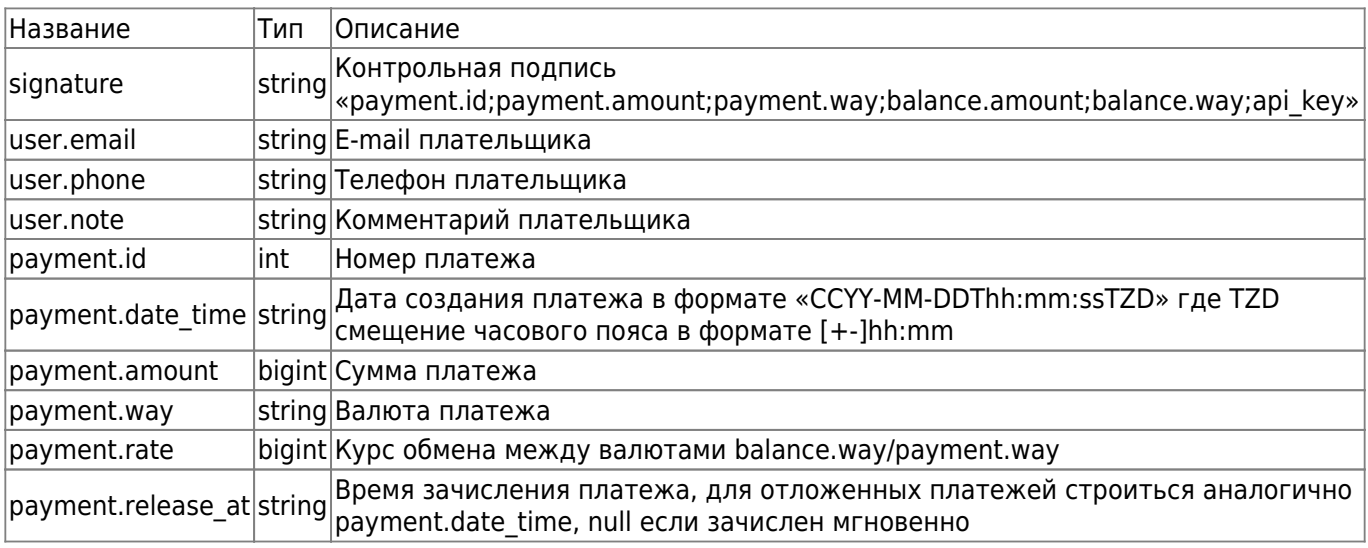

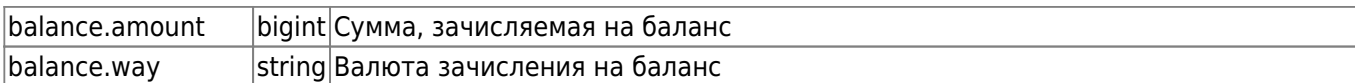

```
Пример ответа:
```

```
 <pre><code class="json">
  {
"signature":"172de16ada92791b3753b3121d471f5c",
"user":{
     "email":"mail@mail.ru",
     "phone":"9631478946",
     "note":""
},
"payment":{
     "id":"7121064",
     "date_time":"2013-12-05T12:07:09+04:00",
     "amount":10200,
     "way":"USD",
     "rate":33121445,
     "release_at":null
},
"balance":{
     "amount":"3300",
     "way":"RUR"
}
  }
  </pre></code>
```
# **Получить курс обмена**

адрес - json interfaces/rates/:from/to/:to, где from и to - валюта из и валюта назначения соответственно

Используется для получения текущего курса валют

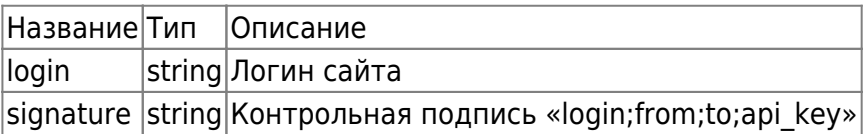

Пример запроса:

```
 <pre><code class="json">
 {
"login":"onpay",
"signature":"65ded5353c5ee48d0b7d48c591b8f430"
}</code></pre>
```
В ответ будет выдан JSON с данными:

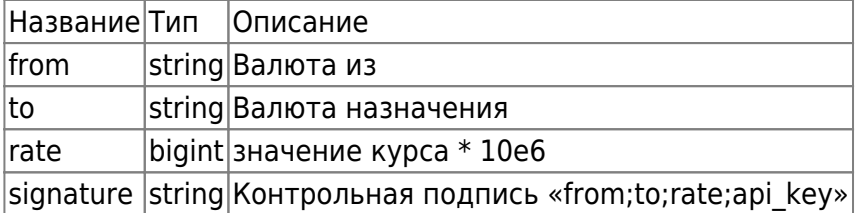

Пример ответа:

```
 <pre><code class="json">
 {
"from":"USD",
"to":"RUR",
"rate":33121445
"signature":"4671aeaf49c792689533b00664a5c3ef"
 }
</code></pre>
```
From: <http://wiki.onpay.ru/> - **Onpay.ru Wiki**

Permanent link: **<http://wiki.onpay.ru/doku.php?id=api-2.0&rev=1500987817>**

Last update: **2017/07/25 14:03**

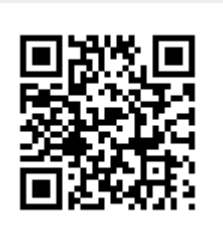